# Cómo completar su Seguimiento del paciente **ZAPID3**

en en egistro de romazo para nevar arrivegistro de la actividad de su emerinedad de artifits<br>reumatoide (AR). Lleve este registro a las citas con su médico para conversar sobre la actividad Después de completar el cuestionario RAPID3 y calcular su puntaje RAPID3, anote sus puntajes en el registro de RAPID3 para llevar un registro de la actividad de su enfermedad de artritis de su enfermedad de AR y su tratamiento.

## **A A Tipo de puntaje RAPID3**

las citas con el médico? Para empezar, elija el motivo por el cual calculó su puntaje RAPID3: ¿Es para una próxima cita con el médico o para una autoevaluación mensual de rutina entre

#### **B B Puntajes de las preguntas de RAPID3**

Escriba la fecha, luego anote sus puntajes FN, PN y PTGE de su cuestionario. Luego, sume los tres números para obtener su puntaje RAPID3.

Por ejemplo, un puntaje FN de 5, un puntaje PN de 1.5 y un puntaje PTGE de 4, equivale a un puntaje RAPID3 total de 10.5.

### **C C Cuadro de puntaje RAPID3 y categoría de gravedad de la enfermedad**

Use el cuadro de puntaje para llevar un registro de su puntaje RAPID3.

Los números y colores del cuadro reflejan las categorías de gravedad de la enfermedad. Si su puntaje RAPID3 pasa a una nueva sección sombreada significa que su estado ha cambiado y debe conversar sobre esto con su médico.

Por ejemplo, en la sección B, hubo un puntaje RAPID3 de 10.5, que debe registrarse colocando una X en 10.5 en el cuadro. Este puntaje coloca al paciente en la categoría naranja, "gravedad moderada", ya que 10.5 se encuentra entre los números 6.1 y 12.

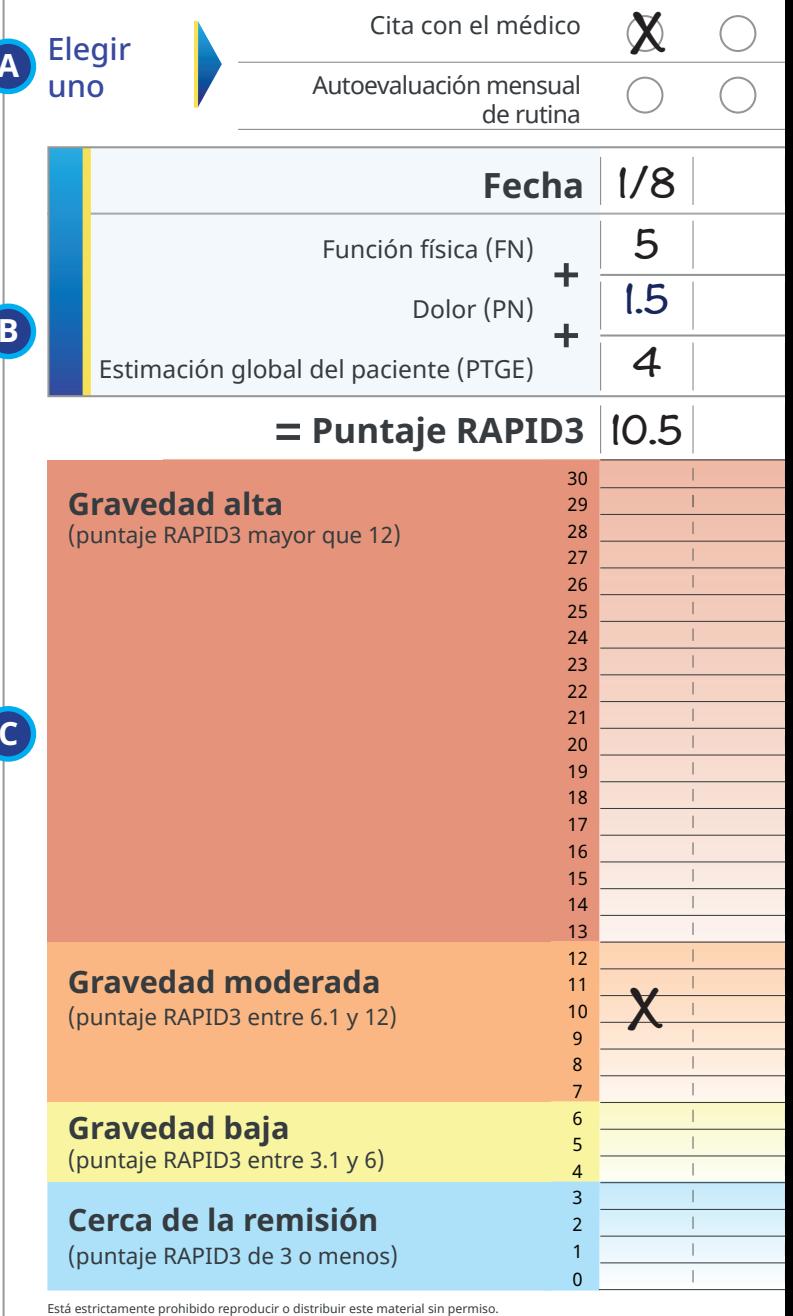

El sistema RAPID3 y todos los derechos de autor y de marcas registradas relacionados con este sistema son propiedad de The

#### **ZA Registro de puntajes RAPID3** Cita con el médico Elegir Autoevaluación mensual uno de rutina **Fecha** Función física (FN) ╋ Dolor (PN) ╋ Estimación global del paciente (PTGE) **Puntaje RAPID3** 30 **Gravedad alta**  $\mathbf{I}$  $\overline{1}$ 29  $\mathbf{I}$ Т.  $\mathbf{I}$  $\mathbf{I}$  $\overline{1}$  $\mathbf{I}$  $\mathbf{I}$ (puntaje RAPID3 mayor que 12)28 27 1  $\mathbf{I}$  $\mathbf{I}$  $\mathbf{L}$  $\overline{1}$  $\overline{1}$  $\overline{1}$ 26 25  $\perp$  $\perp$  $\mathbf{I}$  $\perp$  $\perp$ 24 23  $\mathbf{I}$  $\mathbf{I}$  $\mathbf{I}$  $\overline{1}$  $\overline{1}$  $\overline{\phantom{a}}$  $\overline{\phantom{a}}$  $\overline{\phantom{a}}$  $\overline{\phantom{a}}$  $\overline{1}$ 22 21  $\overline{\phantom{a}}$  $\mathbf{I}$  $\mathbf{I}$  $\overline{1}$  $\overline{1}$ 20  $\mathord{\text{I}}$  $\mathord{\text{I}}$  $\mathord{\text{I}}$  $\mathord{\text{I}}$  $\overline{1}$  $\overline{1}$  $\overline{1}$  $\overline{1}$  $\overline{1}$  $\overline{\phantom{a}}$ 19 18  $\overline{1}$  $\overline{1}$  $\overline{1}$  $\overline{1}$  $\overline{1}$  $\overline{1}$ 17  $\mathbf{I}$  $\mathbf{I}$  $\overline{1}$  $\overline{1}$ 16  $\overline{1}$  $\overline{1}$  $\overline{1}$  $\overline{1}$  $\overline{1}$  $\overline{1}$  $\overline{1}$  $\overline{1}$  $\overline{1}$  $\overline{1}$ 15  $\overline{\phantom{a}}$ 14  $\overline{\phantom{a}}$  $\overline{1}$  $\overline{1}$  $\overline{\phantom{a}}$  $\overline{1}$  $\overline{1}$  $\overline{1}$  $\overline{1}$  $\overline{1}$ 13  $\overline{1}$  $\mathbf{I}$  $\mathbf{I}$ 12 **Gravedad moderada**  $\overline{1}$  $\mathbf{I}$  $\overline{1}$  $\overline{1}$  $\mathbf{I}$ 11  $\overline{1}$  $\mathbf{I}$  $\overline{1}$  $\overline{1}$ 10 (puntaje RAPID3 entre 6.1 y 12) 9  $\overline{1}$  $\overline{1}$  $\overline{1}$  $\overline{\phantom{a}}$  $\overline{1}$ 8  $\overline{1}$  $\overline{1}$  $\overline{1}$  $\overline{\phantom{a}}$  $\overline{1}$ 7  $\overline{1}$  $\overline{1}$  $\overline{1}$  $\overline{1}$  $\mathbf{L}$  $\overline{1}$  $\overline{1}$  $\overline{1}$  $\overline{1}$  $\overline{1}$ **Gravedad baja** 6 5  $\mathbf{I}$  $\mathbf{I}$  $\overline{1}$  $\overline{\phantom{a}}$  $\overline{\phantom{a}}$ (puntaje RAPID3 entre 3.1 y 6)  $\overline{1}$  $\overline{1}$  $\overline{1}$  $\overline{1}$  $\overline{1}$ 4 3  $\overline{\phantom{a}}$  $\overline{\phantom{a}}$  $\mathbf{I}$  $\overline{\phantom{a}}$ **Cerca de la remisión** 2  $\overline{1}$  $\begin{array}{c} \hline \end{array}$  $\overline{1}$  $\overline{1}$  $\overline{1}$  $\overline{1}$  $\overline{1}$  $\overline{\phantom{a}}$  $\overline{1}$  $\overline{1}$ 1 (puntaje RAPID3 de 3 o menos) 0  $\overline{\phantom{a}}$  $\overline{1}$  $\overline{1}$  $\overline{1}$

Está estrictamente prohibido reproducir o distribuir este material sin permiso.

El sistema RAPID3 y todos los derechos de autor y de marcas registradas relacionados con este sistema son propiedad de Theodore Pincus y se incorporan en el presente bajo licencia.

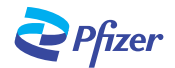